### Федеральное государственное автономное образовательное учреждение высшего образования «СИБИРСКИЙ ФЕДЕРАЛЬНЫЙ УНИВЕРСИТЕТ» Гуманитарный институт Кафедра информационных технологий в креативных и культурных индустриях

УТВЕРЖДАЮ И. о. заведующего кафедрой д. В. Усачёв подпись  $\xleftarrow{\kappa}$  2020 г.

## **БАКАЛАВРСКАЯ РАБОТА**

09.03.03.14 «Прикладная информатика в искусстве и гуманитарных науках»

Виртуальный альбом «Творчество художника – графика Епифанова Г.Д.»

Руководитель проф., д-р филос. наук Р.П. Мусат подпись, дата Выпускник Е.С. Толкачева подпись, дата Нормоконтролер Е.Р. Брюханова подпись, дата

Красноярск 2020

# **СОДЕРЖАНИЕ**

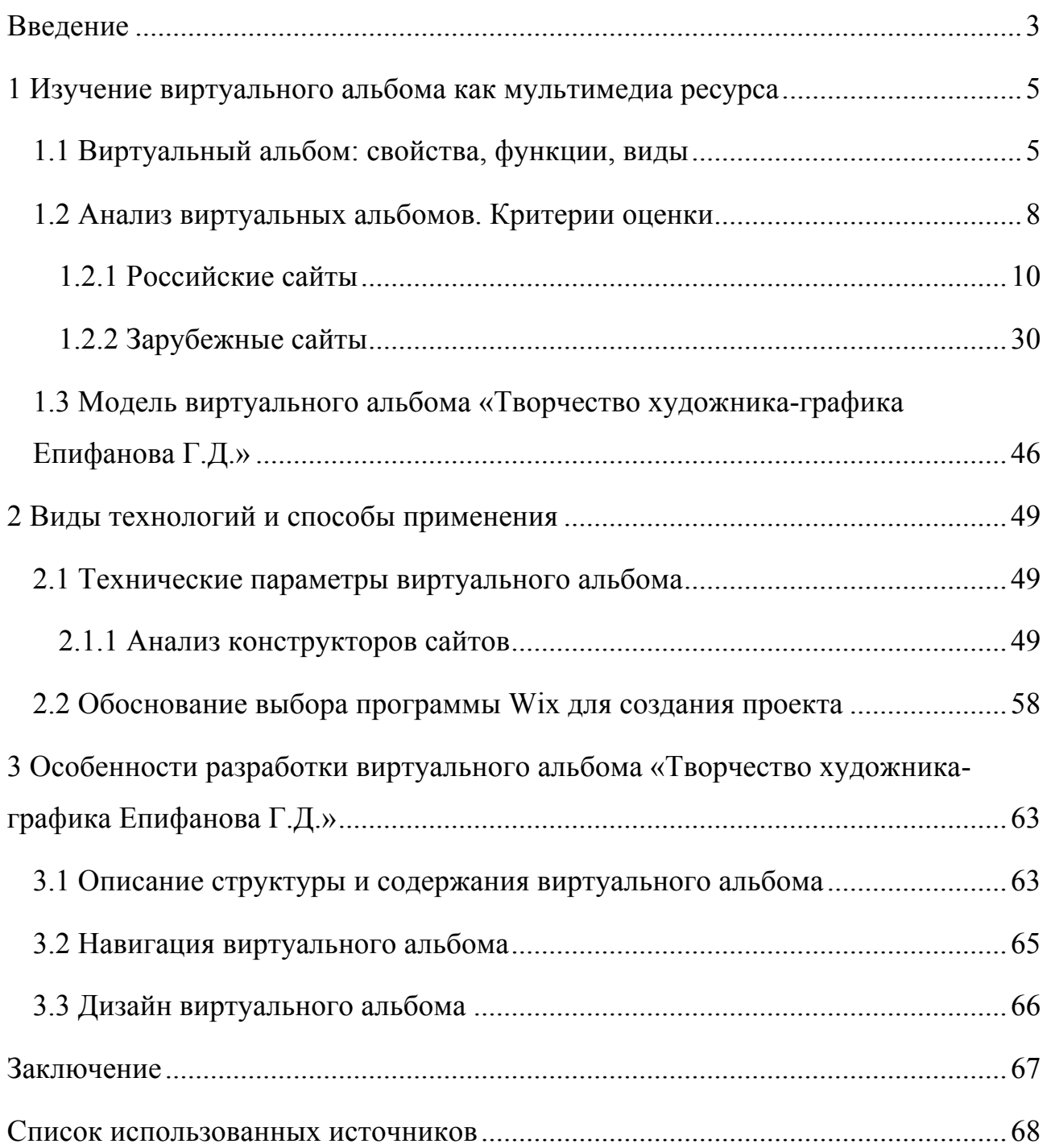

#### **ВВЕДЕНИЕ**

Изучая творчество различных художников, каждый человек нередко сталкивается с рядом проблем: плохое качество изображения, которое можно найти; не корректное описание к картине; большое количество изображений одной и той же картины с разной цветокоррекцией и так далее. Если же нас интересует малоизвестный автор, то найти оцифровки его картин и быть уверенным, что картины принадлежат именно этому автору – большая удача. Ситуацию значительно упрощал бы виртуальный альбом, в котором могла быть собрана вся необходимая для обзора и изучения информация.

Актуальность виртуального альбома обуславливается тем, что он имеет ряд преимуществ, позволяющих делать выбор именно в пользу виртуального ресурса, вместо классических вариантов представления объектов искусства.

Во-первых, виртуальный альбом – это надежное хранилище данных, позволяющих, не выходя из дома, здесь и сейчас, полюбоваться картинами, которые хранятся за тысячи километров от пользователя. Основная положительная черта виртуального альбома заключается в мобильности.

Во-вторых, виртуальный альбом компактен и не требует таких ресурсов, как, например, выставочная галерея.

В-третьих, виртуальный альбом позволяет быстро и безошибочно добавлять, удалять и изменять информацию, а также упрощает поиск нужного изображения.

Объект – виртуальный альбом

Предмет – содержание и форма виртуального альбома, посвященного искусству.

Цель: разработать виртуальный альбом, посвященный творчеству художника-графика Епифанова Г.Д.

3

Основные задачи:

1) изучить особенности создания виртуальных альбомов и разработать параметры для виртуального альбома о творчестве Епифанова Г.Д.;

2) выбрать программу для создания виртуального альбома;

3) создать виртуальный альбом, посвященный творчеству Епифанова Г.Д.

Методы исследования: определение понятий, анализ и синтез, сравнение, описание.

Практическое применение. На практике применение виртуального альбома может быть самым разнообразным. В первую очередь, в виртуальном альбоме заинтересован сам автор, так как в сети интернет с его творчеством сможет целостно познакомиться гораздо большее количество людей, нежели в случае с выставками вживую. Также виртуальный альбом полезен для студентов художественных направлений: они без труда смогут увидеть и оценить в полном объеме работы художника, увидеть путь развития его творчества.

Структура работы: введение, 3 главы, заключение, список литературы, 71 страница.

[Изъято 65 страниц]

Федеральное государственное автономное образовательное учреждение высшего образования «СИБИРСКИЙ ФЕДЕРАЛЬНЫЙ УНИВЕРСИТЕТ» Гуманитарный институт Кафедра информационных технологий в креативных и культурных индустриях

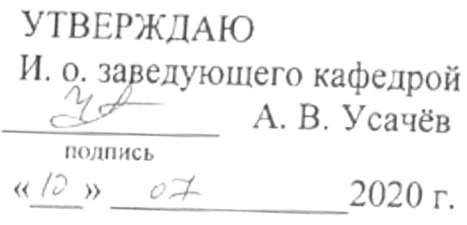

## БАКАЛАВРСКАЯ РАБОТА

09.03.03.14 «Прикладная информатика в искусстве и гуманитарных науках»

Виртуальный альбом «Творчество художника-графика Епифанова Г. Д.»

Руководитель

Flignes I профессор, д-р филос. наук Р. П. Мусат

Выпускник

Нормоконтролер

 $\frac{75}{100}$ 

Е. С. Толкачева

Е. Р. Брюханова

Красноярск 2020